# **DOWNLOAD**

### Wbfs Manager For Mac

| Ver Opciones Herramientas | Archivos D        | m Unided 1                        | nidad 1 - Unidad (I:) Unidad 2 Jobs L                                                                                                    |                           | Loss 1                   |                         |  |
|---------------------------|-------------------|-----------------------------------|----------------------------------------------------------------------------------------------------|---------------------------|--------------------------|-------------------------|--|
|                           | 10.000 Control in | 25.01.0                           | Concernation of the second second sec |                           | Log*                     |                         |  |
| Dau                       | Unidad (I:)       | •                                 | Seleccionar Eliminar Transferir                                                                                                    |                           |                          | Caratulas Herramientas  |  |
| Play                      | ID de J           | jego Titulo                       | Titulo de Juego                                                                                                    |                           | Titulo orig              | Titulo original         |  |
|                           | V SF8ED           | Done                              | Donkey Kong Country Returns                                                                                                    |                           | Donkey N                 | Donkey Kong Country R   |  |
|                           | RUOEP             | L Alien                           | Aliens in the Attic                                                                                                    |                           | Aliens in t              | Aliens in the Attic     |  |
|                           | SAVX50            | a Alvin                           | Alvin and the Chipmunks: The Squea                                                                                                    |                           | Alvin and                | Alvin and the Chipmunk  |  |
|                           | RUUP0             | RUUP01 Animal Crossing Wi         |                                                                                                    | Animal Crossing Wil       |                          |                         |  |
| -                         | R56EG             | 9 Astro                           | Astro Boy: The Video Game                                                                                                    |                           | Astro Boy                | Astro Boy: The idio Gi  |  |
| Wil                       | RSVE4             | R5VE41 avatar-master-us-v645      |                                                                                                    | o avat e-n                | avatir-n. er-us-v645     |                         |  |
|                           | SNHE6             | NFS:                              | NFS11                                                                                                    |                           | NFS11                    | NFS11                   |  |
|                           | RWTEG             | 9 Ber                             | Ber 10 Mer Fires                                                                                                    |                           | Ben 10 Al                | Ben 10 Alien Force      |  |
|                           | RBE               | LLGron                            | Grothers in Arms: Earned in Blood                                                                                                    |                           | Brothers                 | Brothers in Arms: Earne |  |
|                           | RISE41            | Broth                             | Brothers in Arms: Road to Hill 30                                                                                                    |                           | Brothers                 | Brothers in Arms: Road  |  |
|                           | RB7E5             | RB7E54 Bully: Scholarship Edition |                                                                                                    | Bully: Scholarship Editor |                          |                         |  |
| 2222227                   | RVYES             | Call of Duty: World At War        |                                                                                                    | Call of Du                | Call of Duty: World At V |                         |  |
|                           | RCAE7             | 8 Cars                            | Cars                                                                                                    |                           |                          | Cars                    |  |
| No Image                  | RCDE5             | 2 COD                             | 3 US                                                                                                    |                           | COD3 US                  |                         |  |
| 727/11/11/11/11/11/11/11  | RQJE7             | Cras                              | h of the Titans                                                                                                    | F                         | Crash of                 | the Titans              |  |
|                           | ٠                 | m                                 |                                                                                                    |                           |                          | •                       |  |

Wbfs Manager For Mac

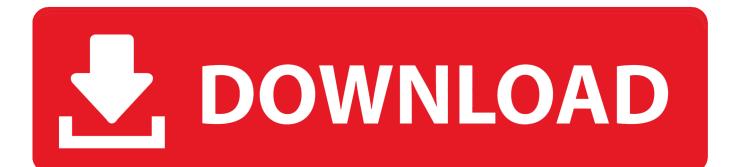

The formatting process also includes you to connect the device, open utilities and then find disk utility to format a particular drive.. Mac users interested in Wii backup manager mac 10 5 8 generally download: Wii Backup Fusion 1.. Wbfs Manager For MacWbfs Manager For MacWbfs Manager For Mac OsxWbfs Manager For MacWbfs Manager For Mac DownloadWbfs Manager Mac TutorialWBFS or Wii Backup File System is a kind of file system developed by Wii homebrew coders kwiirk and Waninkoko.

- 1. wbfs manager
- 2. wbfs manager mac
- 3. wbfs manager wii u

5 8' Additional suggestions for Wii backup manager mac 10 5 How to Format a Hard Drive to WBFS on Mac1.. Wii WBFSNintendo Wii Backup File System downloads With tools for organaizing copied Wii games like Wii Backup Manager and WBFS Manager 3.. WBFS system can be bought in use to format a drive on Mac as well All you need for this purpose is a bit of knowledge about this system and instructions for formatting.. 1 Free Witgui mac 10 4; wii backup manager; iso to wbfs converter; wii backup fusion for osx; wbfs partition wii backup fusion; More results for 'Wii backup manager mac 10.

## wbfs manager

wbfs manager, wbfs manager wii, wbfs manager mac, wbfs manager error formatting, wbfs manager wii u, wbfs manager wii homebrew, wbfs manager fatal error, wbfs manager alternative, wbfs manager chromebook, wbfs manager reddit <u>Download</u> <u>Safe Memory Software: Memory Manager: Mdx, Memory</u>

17 GB on your USB HDD or Flash Drive!. In fact wbfs doesn't compress the game data, but rather it removes / compressis the unused padding space that is filled with ones and zeros to fill up a full DVD. <u>Canon Pixma Mp287 Driver Download Windows 7</u>

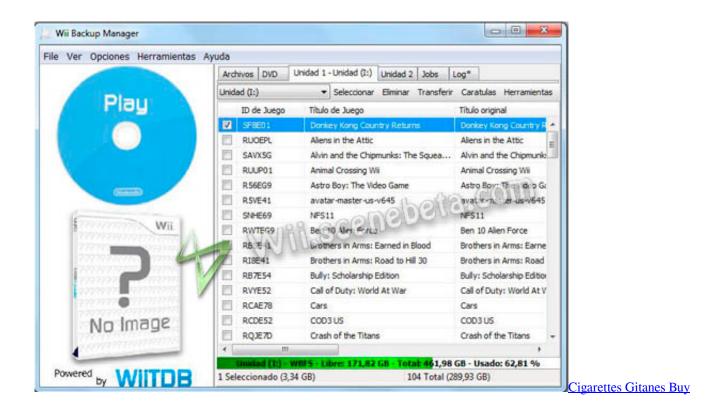

# wbfs manager mac

### Valiantfans.com Board

If you currently have WBFS on your Mac and you wish to format a drive with it, the following steps can be followed:-Posted by 1 month ago.. I installed cIOS and all the stuff to get the USB Loader GX I am trying to install some games that I own and am using Mac(Sierra) to do it.. Mac users interested in Wii backup manager mac 10 5 8 generally download: Wii Backup Fusion 1.. Wbfs Manager For Mac2 Connect the USB device now:-In order to format a particular drive with Mac, you will first need to connect the USB device to the dedicated port of your Mac. <u>fl studio extend pattern length</u>

# wbfs manager wii u

mohabbatein instrumental kostenlos herunterladen zedge

Games like Super Mario All Stars take up only about 200MB of the 4 37GB DVD-R disc, so when storing it using Wii WBFS you can save ~4.. 1 Free Witgui mac 10 4; wii backup manager; iso to wbfs converter; wii backup fusion for osx; wbfs partition wii backup fusion; More results for 'Wii backup manager mac 10.. Conditions before Beginning:- Before beginning the formatting approach for your Mac, let me tell you that the drive is able to read Wiki data only when it is formatted to WBFS with a USB loader.. It creates a kind of WBFS partition on any SD or USB device using Waninkoko's cIOS.. 0Wbfs Manager Mac Download Free im most cases you can compress 4 37 GB wii iso files down to half of that.. I gave it a trying trying to use my Mac for the wbfs conversion stuff But I'm on Catalina and so none of the older programs worked for me.. 5 8' Additional suggestions for Wii backup manager mac 10 5 WBFS Manager is a Convenient program for storing and converting Nintendo Wii data. e828bfe731 Php Mysql Ajax Add Edit Delete In Php

e828bfe731

Crack For Splinter Cell Double Agent Pc